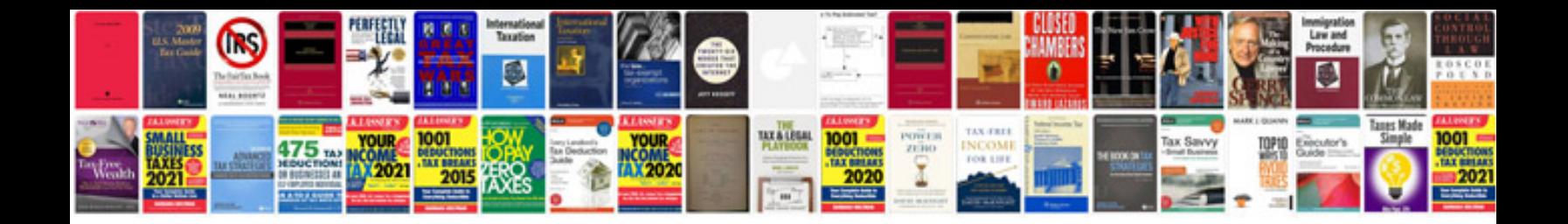

Symbolsletterpdf

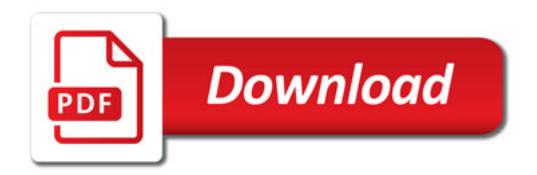

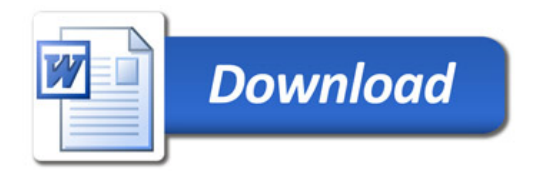